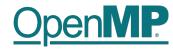

# **Programming OpenMP**

**Christian Terboven** 

Michael Klemm

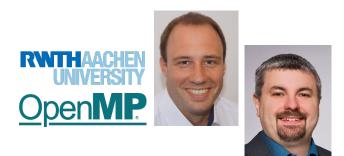

OpenMP Tutorial Members of the OpenMP Language Committee

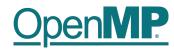

### Agenda (in total 7 Sessions)

### Session 1: OpenMP Introduction

- →Welcome
- → OpenMP Overview
- → Parallel Region
- →Worksharing
- → Scoping
- → Tasking (short introduction)
- → Executing OpenMP programs
- → Homework assignments ☺
- → Compile and run on Perlmutter CPUs
- Session 2: Tasking
- Session 3: Optimization for NUMA and SIMD
- Session 4: What Could Possibly Go Wrong Using OpenMP
- Session 5: Introduction to Offloading with OpenMP
- Session 6: Advanced OpenMP Offloading Topics
- Session 7: Selected / Remaining Topics

Members of the OpenMP Language Committee

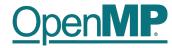

## **Programming OpenMP**

### An Overview Of OpenMP

**Christian Terboven** 

Michael Klemm

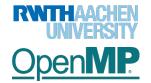

OpenMP Tutorial Members of the OpenMP Language Committee

## OpenMP

#### History

- De-facto standard for Shared-Memory Parallelization.
- 1997: OpenMP 1.0 for FORTRAN
- 1998: OpenMP 1.0 for C and C++
- 1999: OpenMP 1.1 for FORTRAN
- 2000: OpenMP 2.0 for FORTRAN
- 2002: OpenMP 2.0 for C and C++
- 2005: OpenMP 2.5 now includes both programming languages.
- 05/2008: OpenMP 3.0
- 07/2011: OpenMP 3.1
- 07/2013: OpenMP 4.0
- 11/2015: OpenMP 4.5
- 11/2018: OpenMP 5.0
- 11/2020: OpenMP 5.1
- 11/2021: OpenMP 5.2
- 4 OpenMP Tutorial Members of the OpenMP Language Committee

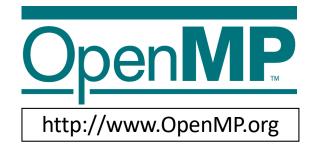

RWTH Aachen University is a member of the OpenMP Architecture Review Board (ARB) since 2006. Main topics:

- Affinity
- Tasking
- Tool support
- Accelerator support

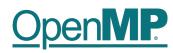

#### What is OpenMP?

- Parallel Region & Worksharing
- Tasking

.

...

- SIMD / Vectorization
- Accelerator Programming
- Memory Management

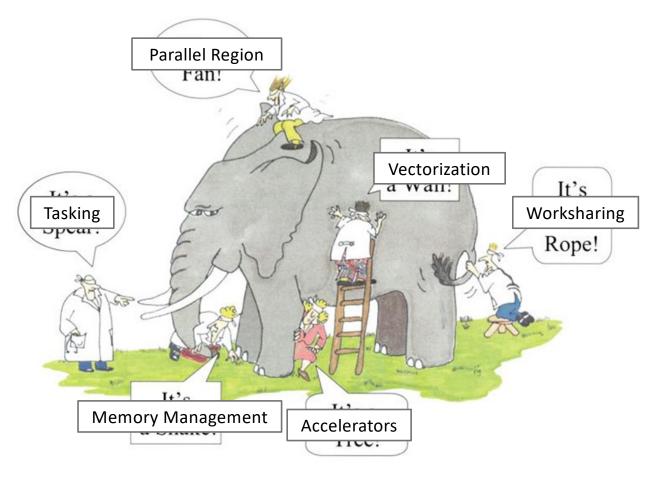

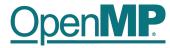

### Get your C/C++ and Fortran Reference Guide! Covers all of OpenMP 5.2!

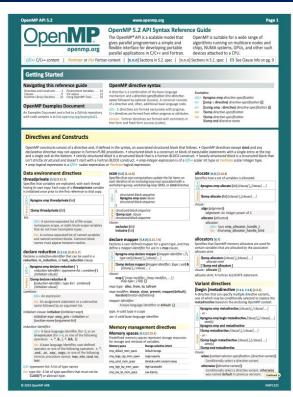

#### Directives and Constructs (continued) egin Ideclare variant (25.45) (2.3.5) declare simd (7.7) (2.11.5.3) Informational and utility directives (Inicourteentheory) Apragma omp declare simd (clouse) /. Iclouse) ... minett/voriant-func-inl \ (Itpragma omp declare simd (clouse) /, clause) .... function definition or declaration ang declare variant (/base-proc-name : ) & ut( : inear-step) d-op[], oppend-op ] ... ]] end\_args (c op-type [...]) led\_shared\_me / unified\_addre in ]declare target (7.8.1-2) [2.14 ume, [begin ]as: agma omp begin declare target no declare target ( pragma omp mp declare target [clouse] [, ]clouse] . ise [ ], ] clause] ... e\_type (host | nohost | any) Supports compilat target region that For the second <u>GR++</u> form of <u>declare target</u>, at least one clause must be <u>enter</u> or link. For begin declare target, the enter and link o

OpenMP Tutorial Members of the OpenMP Language Committee

### **Recent Books About OpenMP**

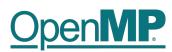

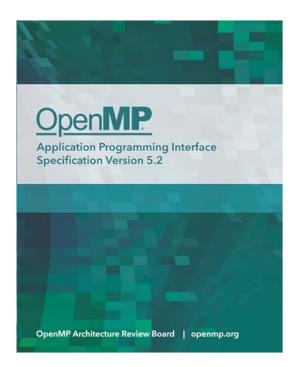

A printed copy of the 5.2 specifications, 2021

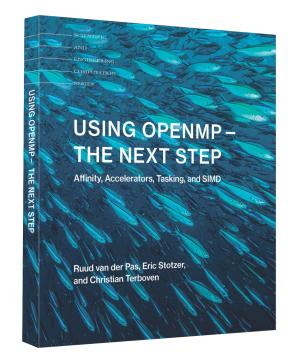

A book that covers all of the OpenMP 4.5 features, 2017

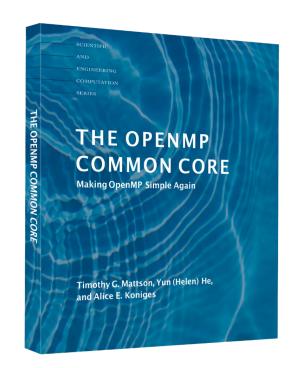

A book about the OpenMP Common Core, 2019

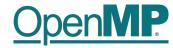

# **Programming OpenMP**

### **Parallel Region**

**Christian Terboven** 

Michael Klemm

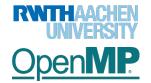

OpenMP Tutorial Members of the OpenMP Language Committee

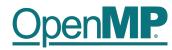

#### **OpenMP's machine model**

• OpenMP: Shared-Memory Parallel Programming Model.

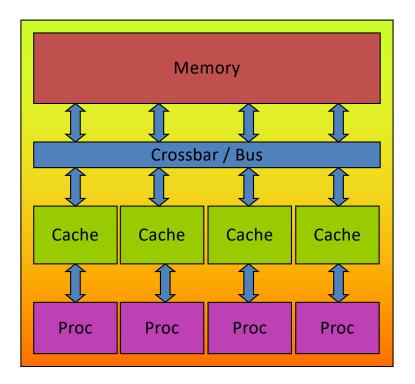

All processors/cores access a shared main memory.

Real architectures are more complex, as we will see later / as we

Parallelization in OpenMP employs multiple threads.

OpenMP Tutorial Members of the OpenMP Language Committee

## OpenMP

#### The OpenMP Memory Model

All threads have access to • private private memory the same, globally shared PU emory memory PU Data in private memory is ٠ accelerator only accessible by the thread Shared memory owning this memory Memory PU private No other thread sees the ٠ private memory change(s) in private memory memory PU Т Data transfer is through shared ٠ memory and is 100% transparent private memory to the application

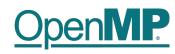

#### The OpenMP Execution Model

- OpenMP programs start with just one thread: The *Initial Thread*.
- Worker threads are spawned at Parallel Regions, together with the initial thread they form the Team of threads.
- In between Parallel Regions the Worker threads are put to sleep. The OpenMP *Runtime* takes care of all thread management work.
- Concept: Fork-Join.
- Allows for an incremental parallelization!

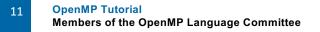

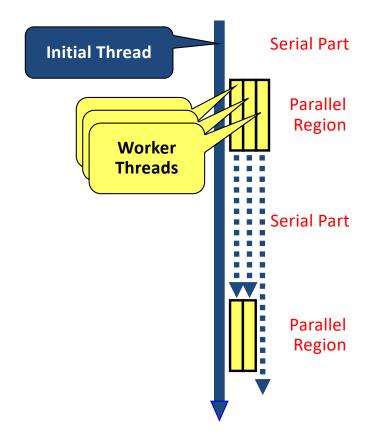

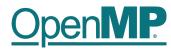

#### **Parallel Region and Structured Blocks**

• The parallelism has to be expressed explicitly.

```
C/C++

#pragma omp parallel

{

...

structured block

...

}
```

- Structured Block
  - Exactly one entry point at the top
  - Exactly one exit point at the bottom
  - Branching in or out is not allowed
  - Terminating the program is allowed (abort / exit)

```
Fortran

!$omp parallel

...

structured block

...

!$omp end parallel
```

- Specification of number of threads:
  - Environment variable: OMP\_NUM\_THREADS=...
  - Or: Via num\_threads clause:
     add num\_threads (num) to the
     parallel construct

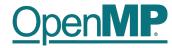

# **Programming OpenMP**

### Using OpenMP Compilers

Christian Terboven

**Michael Klemm** 

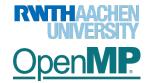

OpenMP Tutorial Members of the OpenMP Language Committee

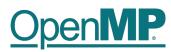

## **Production Compilers w/ OpenMP Support**

- GCC
- clang/LLVM
- HPE CPE
- AOCC, AOMP, ROCmCC
- Intel Classic and Next-gen Compilers
- IBM XL
- ... and many more

See <a href="https://www.openmp.org/resources/openmp-compilers-tools/">https://www.openmp.org/resources/openmp-compilers-tools/</a> for a list

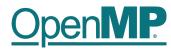

### **Compiling OpenMP**

Enable OpenMP via the compiler's command-line switches

- → GCC: -fopenmp
- → clang: -fopenmp
- → HPE/Cray CPE: -homp or -fopenmp
- → AOCC, AOCL, ROCmCC: -fopenmp
- → Intel: -fopenmp or -qopenmp (classic) or -fiopenmp (next-gen)
- → IBM XL: -qsmp=omp

Switches have to be passed to both compiler and linker:

```
$ gcc [...] -fopenmp -o matmul.o -c matmul.c
$ gcc [...] -fopenmp -o matmul matmul.o
$./matmul 1024
Sum of matrix (serial): 134217728.000000, wall time 0.413975, speed-up 1.00
Sum of matrix (parallel): 134217728.000000, wall time 0.092162, speed-up 4.49
```

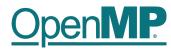

#### **Starting OpenMP Programs on Linux**

• From within a shell, global setting of the number of threads:

export OMP\_NUM\_THREADS=4
./program

• From within a shell, one-time setting of the number of threads:

OMP\_NUM\_THREADS=4 ./program

Demo

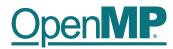

## Hello OpenMP World

OpenMP Tutorial Members of the OpenMP Language Committee

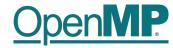

# **Programming OpenMP**

### Worksharing

**Christian Terboven** 

Michael Klemm

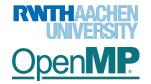

OpenMP Tutorial Members of the OpenMP Language Committee

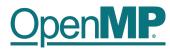

+ c[i]

#### For Worksharing

- If only the *parallel* construct is used, each thread executes the Structured Block.
- Program Speedup: Worksharing
- OpenMP's most common Worksharing construct: for

| C/C++                                                            | Fortran                                                               |
|------------------------------------------------------------------|-----------------------------------------------------------------------|
| <pre>int i; #pragma omp for for (i = 0; i &lt; 100; i++) {</pre> | <pre>INTEGER :: i !\$omp do DO i = 0, 99     a[i] = b[i] END DO</pre> |

- Distribution of loop iterations over all threads in a Team.
- Scheduling of the distribution can be influenced.
- Loops often account for most of a program's runtime!

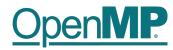

#### Worksharing illustrated

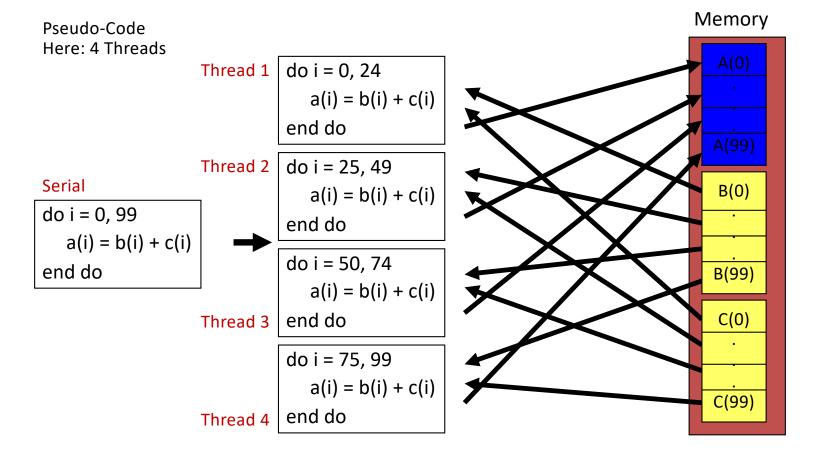

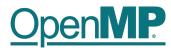

#### **The Barrier Construct**

- OpenMP barrier (implicit or explicit)
  - Threads wait until all threads of the current *Team* have reached the barrier

• All worksharing constructs contain an implicit barrier at the end

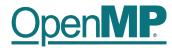

#### **The Single Construct**

C/C++

#pragma omp single [clause]
... structured block ...

Fortran

```
!$omp single [clause]
... structured block ...
!$omp end single
```

- The single construct specifies that the enclosed structured block is executed by only on thread of the team.
  - It is up to the runtime which thread that is.
- Useful for:
  - I/O
  - Memory allocation and deallocation, etc. (in general: setup work)
  - Implementation of the single-creator parallel-executor pattern as we will see later...

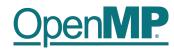

#### The Master Construct (will be deprecated in OpenMP 6.0)

C/C++
#pragma omp master[clause]
... structured block ...

Fortran
!\$omp master[clause]
... structured block ...
!\$omp end master

• The master construct specifies that the enclosed structured block is executed only by the master thread of a team.

- Replacement: see the masked construct later
- Note: The masked construct is no worksharing construct and does not contain an implicit barrier at the end.

Demo

24

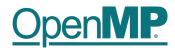

### **Vector Addition**

OpenMP Tutorial Members of the OpenMP Language Committee

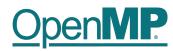

#### Influencing the For Loop Scheduling / 1

- *for*-construct: OpenMP allows to influence how the iterations are scheduled among the threads of the team, via the *schedule* clause:
  - schedule(static [, chunk]): Iteration space divided into blocks of chunk size, blocks are assigned to threads in a round-robin fashion. If chunk is not specified: #threads blocks.
  - schedule(dynamic [, chunk]): Iteration space divided into blocks of chunk (not specified: 1) size,
     blocks are scheduled to threads in the order in which threads finish previous blocks.
  - schedule(guided [, chunk]): Similar to dynamic, but block size starts with implementation-defined value, then is decreased exponentially down to chunk.
- Default is schedule (static).

### OpenMP?

### Influencing the For Loop Scheduling / 2

#### Static Schedule

- → schedule(static [, chunk])
- → Decomposition
  - depending on chunksize
- → Equal parts of size 'chunksize' distributed in round-robin fashion

#### Pros?

- → No/low runtime overhead
- Cons?
  - → No dynamic workload balancing

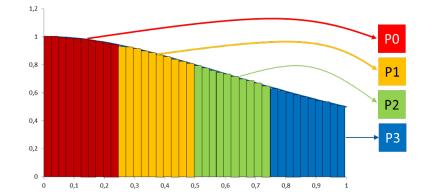

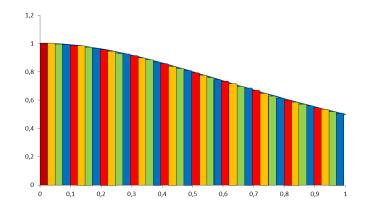

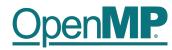

#### Influencing the For Loop Scheduling / 3

- Dynamic schedule
  - schedule(dynamic [, chunk])
  - Iteration space divided into blocks of chunk size
  - Threads request a new block after finishing the previous one
  - Default chunk size is 1
- Pros ?
  - Workload distribution
- Cons?

- Runtime Overhead
- Chunk size essential for performance
- No NUMA optimizations possible

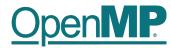

#### **Synchronization Overview**

- Can all loops be parallelized with for-constructs? No!
  - Simple test: If the results differ when the code is executed backwards, the loop iterations are not independent.
     BUT: This test alone is not sufficient:

C/C++
int i, int s = 0;
#pragma omp parallel for
for (i = 0; i < 100; i++)
{
 s = s + a[i];
}</pre>

• *Data Race*: If between two synchronization points at least one thread writes to a memory location from which at least one other thread reads, the result is not deterministic (race condition).

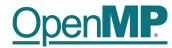

#### Synchronization: Critical Region

• A Critical Region is executed by all threads, but by only one thread simultaneously (Mutual Exclusion).

```
C/C++
#pragma omp critical (name)
{
    ... structured block ...
}
```

• Do you think this solution scales well?

```
C/C++
int i, s = 0;
#pragma omp parallel for
for (i = 0; i < 100; i++)
{
    #pragma omp critical
        {        s = s + a[i]; }
}</pre>
```

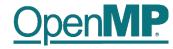

# **Programming OpenMP**

### Scoping

#### **Christian Terboven**

Michael Klemm

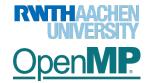

OpenMP Tutorial Members of the OpenMP Language Committee

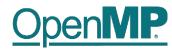

#### **Scoping Rules**

- Managing the Data Environment is the challenge of OpenMP.
- Scoping in OpenMP: Dividing variables in shared and private:
  - private-list and shared-list on Parallel Region
  - *private*-list and *shared*-list on Worksharing constructs
  - General default is *shared* for Parallel Region, *firstprivate* for Tasks.
  - Loop control variables on *for*-constructs are *private*
  - Non-static variables local to Parallel Regions are private
  - *private*: A new uninitialized instance is created for the task or each thread executing the construct
    - *firstprivate*: Initialization with the value before encountering the construct
    - *lastprivate*: Value of last loop iteration is written back to the initial thread
  - Static variables are shared

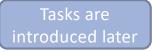

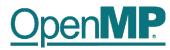

#### **Privatization of Global/Static Variables**

- Global / static variables can be privatized with the threadprivate directive
  - One instance is created for each thread
    - Before the first parallel region is encountered
    - Instance exists until the program ends
    - Does not work (well) with nested Parallel Region
  - Based on thread-local storage (TLS)
    - TlsAlloc (Win32-Threads), pthread\_key\_create (Posix-Threads), keyword thread (GNU extension)

| C/C++ |                                    | Fortran                            |
|-------|------------------------------------|------------------------------------|
| stati |                                    | SAVE INTEGER :: i                  |
| #prag | <pre>ma omp threadprivate(i)</pre> | <pre>!\$omp threadprivate(i)</pre> |

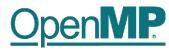

#### **Privatization of Global/Static Variables**

- Global / static variables can be privatized with the *threadprivate* directive ٠
  - One instance is created for each thread
  - Based on thread-local storage (TLS)

**OpenMP** Tutorial Members of the OpenMP Language Committee

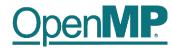

## **Back to our example**

| C/C++                                                                               |   |
|-------------------------------------------------------------------------------------|---|
| <pre>int i, s = 0;<br/>#pragma omp parallel<br/>for (i = 0; i &lt; 100;<br/>{</pre> |   |
| <pre>#pragma omp critical   { s = s + a[i]; }</pre>                                 | } |

#### It's your turn: Make It Scale!

#### #pragma omp parallel

{

#pragma omp for
for (i = 0; i < 99; i++)
{
 s = s + a[i];
}</pre>

#### } // end parallel

35 OpenMP Tutorial Members of the OpenMP Language Committee

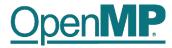

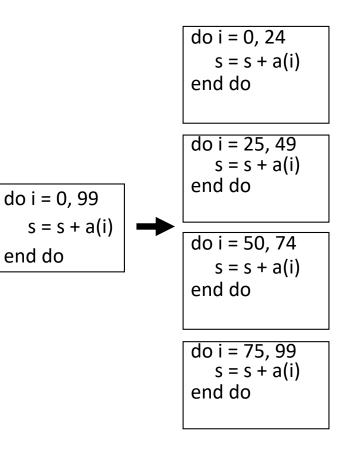

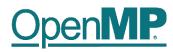

### (done)

| <pre>#pragma omp parallel {     double ps = 0.0; // private variable</pre>                                | 2                                      | do i = 0, 24<br>$s_1 = s_1 + a(i)$<br>end do<br>$s = s + s_1$                                                                    |
|----------------------------------------------------------------------------------------------------|----------------------------------------|----------------------------------------------------------------------------------------------------|
| <pre>#pragma omp for<br/>for (i = 0; i &lt; 99; i++) {     ps = ps + a[i]; } #pragma omp critical {</pre> | do i = 0, 99<br>s = s + a(i)<br>end do | do i = 25, 49<br>$s_2 = s_2 + a(i)$<br>end do<br>$s = s + s_2$<br>do i = 50, 74<br>$s_3 = s_3 + a(i)$<br>end do<br>$s = s + s_3$ |
| <pre>s += ps; } } // end parallel</pre>                                                                   |                                        | do i = 75, 99<br>$s_4 = s_4 + a(i)$<br>end do<br>$s = s + s_4$                                                                   |

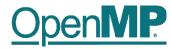

### **The Reduction Clause**

- In a *reduction*-operation the operator is applied to all variables in the list. The variables have to be *shared*.
  - reduction (operator:list)
  - The result is provided in the associated reduction variable

C/C++
int i, s = 0;
#pragma omp parallel for reduction(+:s)
for(i = 0; i < 99; i++)
{
 s = s + a[i];
}</pre>

- Possible reduction operators with initialization value:

```
+ (0), * (1), - (0), & (~0), | (0), && (1), || (0), ^ (0), min (largest number), max (least number)
```

- Remark: OpenMP also supports user-defined reductions (not covered here)

Example

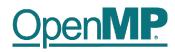

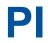

OpenMP Tutorial Members of the OpenMP Language Committee

### Example: Pi (1/2)

```
double f(double x)
{
  return (4.0 / (1.0 + x*x));
}
double CalcPi (int n)
{
  const double fH = 1.0 / (double) n;
  double fSum = 0.0;
  double fX;
  int i;
#pragma omp parallel for
  for (i = 0; i < n; i++)
  {
    fX = fH * ((double)i + 0.5);
    fSum += f(fX);
  }
  return fH * fSum;
}
```

## OpenMP.

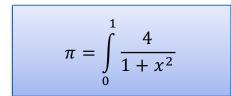

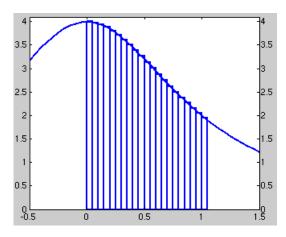

OpenMP Tutorial Members of the OpenMP Language Committee

### Example: Pi (2/2)

```
double f(double x)
{
  return (4.0 / (1.0 + x*x));
}
double CalcPi (int n)
{
  const double fH = 1.0 / (double) n;
  double fSum = 0.0;
  double fX;
  int i;
#pragma omp parallel for private(fX,i) reduction(+:fSum)
  for (i = 0; i < n; i++)
  {
    fX = fH * ((double)i + 0.5);
    fSum += f(fX);
  }
  return fH * fSum;
}
```

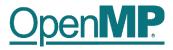

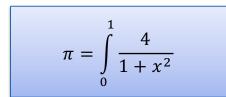

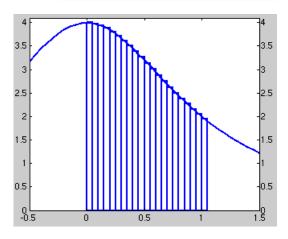

40 OpenMP Tutorial Members of the OpenMP Language Committee

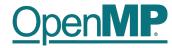

# **Programming OpenMP**

## **OpenMP Tasking Introduction**

**Christian Terboven** 

**Michael Klemm** 

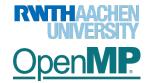

OpenMP Tutorial Members of the OpenMP Language Committee

## **Tasking Execution Model**

### Supports unstructured parallelism

### → unbounded loops

```
while ( <expr> ) {
    ...
}
```

→ recursive functions

```
void myfunc( <args> )
{
    ...; myfunc( <newargs> ); ...;
}
```

- Several scenarios are possible:
  - → single creator, multiple creators, nested tasks (tasks & WS)
- All threads in the team are candidates to execute tasks

#### OpenMP Tutorial Members of the OpenMP Language Committee

Example (unstructured parallelism)

```
#pragma omp parallel
#pragma omp masked
while (elem != NULL) {
    #pragma omp task
        compute(elem);
    elem = elem->next;
}
```

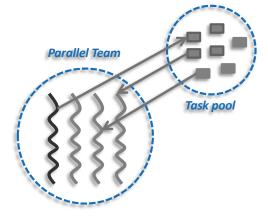

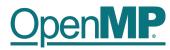

## What is a Task in OpenMP?

- Tasks are work units whose execution
  - → may be deferred or...
  - $\rightarrow$  ... can be executed immediately
- Tasks are composed of
  - → code to execute, a data environment (initialized at creation time), internal control variables (ICVs)
- Tasks are created...
  - ... when reaching a parallel region  $\rightarrow$  implicit tasks are created (per thread)
  - ... when encountering a task construct  $\rightarrow$  explicit task is created
  - ... when encountering a taskloop construct  $\rightarrow$  explicit tasks per chunk are created
  - ... when encountering a target construct  $\rightarrow$  target task is created

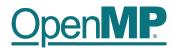

## **OpenMP Tasking Idiom**

OpenMP programmers need a specific idiom to kick off task-parallel execution: parallel masked

- → OpenMP version 5.0 introduced the parallel master construct
- $\rightarrow$  With OpenMP version 5.1 this becomes parallel masked

```
int main(int argc, char* argv[])
                                                             int main(int argc, char* argv[])
 1
                                                         1
    {
 2
                                                         2
                                                             {
        [...]
                                                                 [...]
 3
                                                          3
        #pragma omp parallel
                                                                 #pragma omp parallel
 4
                                                         4
 5
        {
                                                         5
 6
            #pragma omp masked
                                                         6
                                                                     #pragma omp single
 7
                                                         7
            {
                                                                     {
                start_task_parallel_execution();
                                                                         start_task_parallel_execution();
                                                         9
 9
 9
                                                         9
                                                                     }
            }
         }
                                                                 }
10
                                                        10
         [...]
                                                                 [...]
11
                                                        11
12 }
                                                        12 }
```

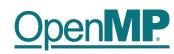

## Fibonacci Numbers (in a Stupid Way 🙂)

int main(int argc, 1 char\* argv[]) 2 3 { [...] 4 #pragma omp parallel 5 6 { 7 #pragma omp masked 8 { fib(input); 9 } 10 11 } 12 [...] 13 }

```
14
   int fib(int n)
                     {
        if (n < 2) return n;
15
16
        int x, y;
        #pragma omp task shared(x)
17
18
        {
            x = fib(n - 1);
19
20
        }
        #pragma omp task shared(y)
21
22
        {
23
            y = fib(n - 2);
24
        }
25
        #pragma omp taskwait
26
            return x+y;
27 }
```

Only one thread enters fib() from main().

That thread creates the two initial work tasks and starts the parallel recursion.

The taskwait construct is required to wait for the result for x and y before the task can sum up.

#### OpenMP Tutorial Members of the OpenMP Language Committee

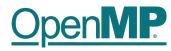

- T1 enters fib(4)
- T1 creates tasks for fib(3) and fib(2)
- T1 and T2 execute tasks from the queue
- T1 and T2 create 4 new tasks
- T1 T4 execute tasks

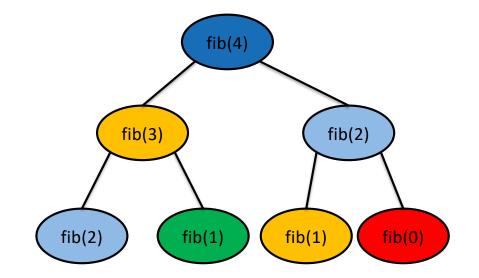

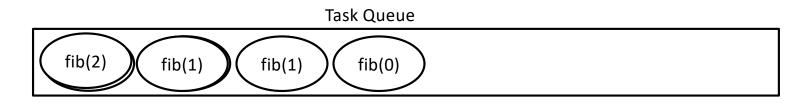

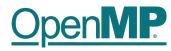

- T1 enters fib(4)
- T1 creates tasks for fib(3) and fib(2)
- T1 and T2 execute tasks from the queue
- T1 and T2 create 4 new tasks
- T1 T4 execute tasks

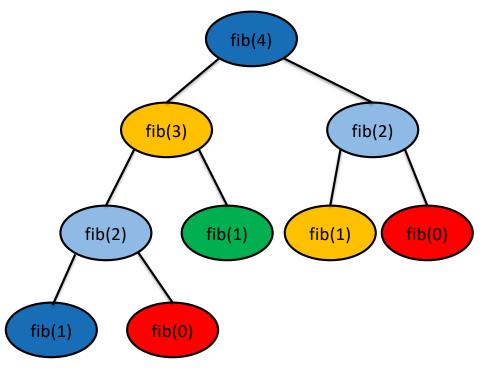

...

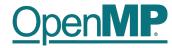

# **Programming OpenMP**

## Hands-on Exercises

Christian Terboven

**Michael Klemm** 

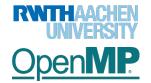

OpenMP Tutorial Members of the OpenMP Language Committee

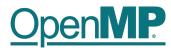

### **Exercises**

We have implemented a series of small hands-on examples that you can use and play with.

- → Download: <u>https://github.com/NERSC/openmp-series-2024</u>
- → Build: make
- Each hands-on exercise has a folder "solution"
  - → It shows the OpenMP solution that we have added
  - $\rightarrow$  You can use it to cheat  $\odot$ , or to check if you came up with the same solution

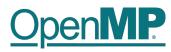

### **Exercises: Overview**

| Exercise no. | Exercise name     | OpenMP Topic           | Day / Order (proposal)                     |
|--------------|-------------------|------------------------|--------------------------------------------|
| 1            | Hello World       | Getting started        | Start with this (if OpenMP is new for you) |
| 2            | Pi                | Worksharing, Scoping   | First day                                  |
| 3            | Jacobi            | Worksharing, Scoping   | First day                                  |
| 4            | Work-Distribution | Worksharing            | First day                                  |
| 5            | Min/Max           | Worksharing, Reduction | First day                                  |

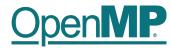

to be continued ...

OpenMP Tutorial Members of the OpenMP Language Committee